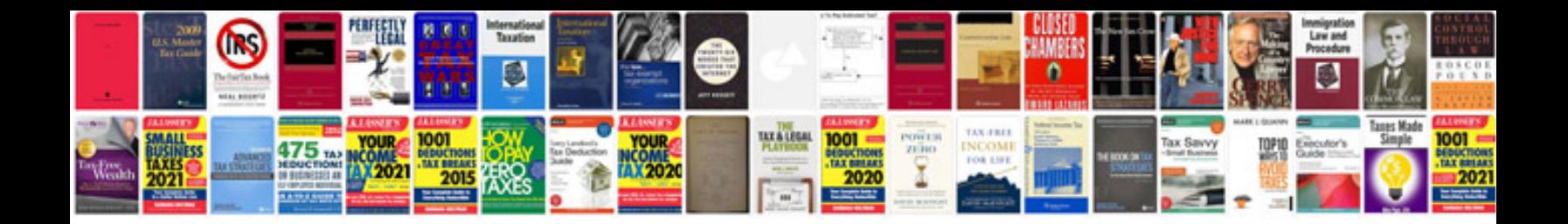

**E39 spark plug**

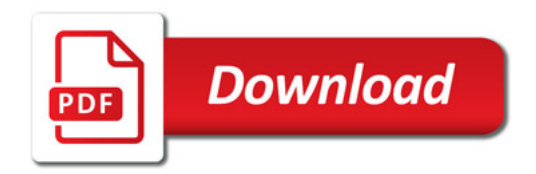

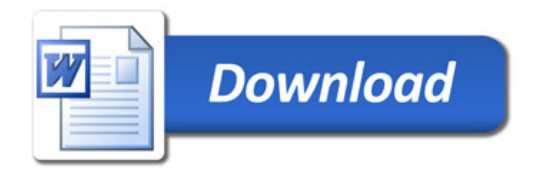